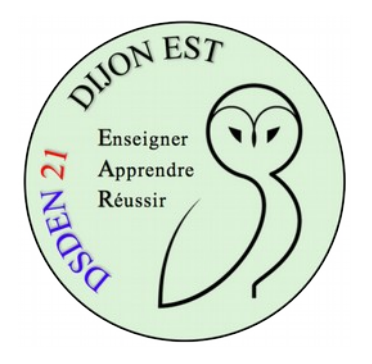

# **Développer les usages pédagogiques du vidéoprojecteur en maternelle**

**Écoles de Chevigny-St-Sauveur - 2020-2021**

## **1. Intérêts pédagogiques**

Le vidéoprojecteur permet :

 d'utiliser des ressources variées, plus efficientes, qui permettent de mieux capter l'attention des élèves et favorisent la participation du plus grand nombre en facilitant les échanges verbaux (par exemple dans le cadre de Narramus) ;

 de présenter ces ressources de manière instantanée (sans avoir à préparer longuement des affiches, des étiquettes avant l'arrivée des élèves), de passer d'une ressource à une autre sans perdre de temps, de conserver des traces du travail réalisé ;

de mettre en œuvre l'interactivité dans certaines conditions.

### **2. Usages pédagogiques généraux**

Avec un vidéoprojecteur, il est possible de :

#### **projeter** :

- **→** des photos, images, vidéos ;
- des œuvres d'art, des pages de livre en respectant les droits d'auteur avec une caméra de table par exemple ;
- des productions d'élèves (avec une caméra de table ou en prenant en photo le document) ;
- $\div$  des ressources numériques issues de sites ou d'une application.

#### **présenter des activités** :

- pour l'enseignant : mieux expliciter, nommer le matériel, préciser les attendus et les critères d'évaluation ;
- et donc, pour l'élève : mieux comprendre les consignes et les critères de réussite.
- **réaliser un bilan, institutionnaliser** :
	- comparer des productions et permettre à l'élève d'exercer son esprit critique ;
	- faire verbaliser les différentes procédures ;
	- $\rightarrow$  mettre en évidence les réussites, les progrès de chacun.
- **Il est possible éventuellement de manipuler des objets en GS** (avec une souris sans fil) :
	- pour construire un raisonnement ;
	- **pour présenter des procédures.**

Il est nécessaire de réfléchir avec soin aux moments où l'on utilise le vidéoprojecteur, en lien avec les objectifs pédagogiques définis. Les enfants ont besoin de manipuler. Le vidéoprojecteur ne se substitue pas au matériel usuel de la classe.

#### **3. Logiciels à installer**

Plusieurs logiciels complémentaires à l'utilisation du vidéoprojecteur peuvent être installés sur l'ordinateur :

- **OpenBoard** : logiciel de "TBI" ;
- **LibreOffice Draw** ;

 **TBICache** : permet de masquer une partie de l'écran et dévoiler progressivement une image ;

- **Pointofix** : permet d'annoter l'écran de l'ordinateur ;
- **Chingview :** afficher instantanément une image prise par avec un téléphone ;
- et d'autres en fonction des besoins exprimés...

#### **4. Matériel complémentaire**

- **→** La [caméra de table](https://huehd.com/fr/pro/) :
- $\rightarrow$  la souris et le clavier sans fil :
- **EXECUTE:** l'appareil photo numérique.

#### **5. Des propositions**

- Utiliser l'outil Narramus pour permettre aux élèves d'acquérir des compétences en lien avec la compréhension des textes narratifs ;
- construire plus facilement des univers de référence, se documenter ;
- communiquer avec une autre classe par l'intermédiaire d'un réseau social ([EduTwit](https://edutwit.fr/index.php?r=dashboard%2Fdashboard), voir les actions sur le site de [Dijon Est\)](http://ien21-est.ac-dijon.fr/spip.php?article296#296);
- découvrir une œuvre artistique chaque semaine en utilisant le rideau magique ;
- $\rightarrow$  présenter / faire construire le parcours en salle de motricité / revenir sur les actions réalisées ;
- présenter un logiciel qui va être utilisé ensuite par les élèves ;
- $\rightarrow$  travailler le subitizing, associer une quantité à une représentation ;
- reconnaître les différentes graphies d'une lettre ;
- **→** découvrir le monde ;
- dicter à l'adulte avec un clavier sans fil (lien avec le site internet de l''école) ;
- utiliser les vidéos des [fondamentaux](https://lesfondamentaux.reseau-canope.fr/accueil.html) ;
- projeter au moment de l'accueil des photos des élèves prises lors d'activités pour favoriser la relation école/famille
- raconter des histoires en s'aidant d'un support projeté.

# **6. Nos idées**

*Les usages que nous souhaitons développer avec le vidéoprojecteur :*